#### Lecture 1: Introduction

#### Information Visualization CPSC 533C, Fall 2009

Tamara Munzner

UBC Computer Science

Wed, 9 September 2009

### Course Home Page

 $\blacksquare$  main source

- $\blacksquare$  readings, lecture slides, all information
- reload frequently, updates common!

permanent URL

http://www.cs.ubc.ca/∼tmm/courses/533-09

# Course Design

 $\blacksquare$  reading-intensive course

- **reading front-loaded in first 7 weeks**
- oral presentations
	- **n** major presentation
	- project update, project final
- writing
	- questions, proposal, final report
- programming
	- project course (unless do analysis option)
	- time management critical: staged development
- no problem sets or exams
- **■** schedule
	- no classes week of Thanksgiving (Oct  $12,14$ )

## Course Grading Summary

class participation:  $25%$ 

- questions 75%, discussion 25%
- presentation: 25%
- project:  $50\%$

many subitems graded by buckets:  $\mathcal{L}_{\mathcal{A}}$ 

great  $100\%$ , good 89%, ok 78%, poor 67%, zero 0%

#### Course Structure

 $\blacksquare$  lectures/readings

- weeks 1-8 (no classes week  $7$ )
- professor lectures
- core readings required, further readings optional
- submit questions for each lecture  $(19\%)$
- discussion  $(6%)$
- **presentations**  $(25%)$ 
	- Weeks 9-13
	- student presentations
	- only presenter does topic readings
	- discussion  $(6%)$
- project  $(50\%)$ 
	- weeks 6-14
	- **proposal 10%, update 10%, report 20%, presentation** 10%, content 50%

## Required Readings

■ Ware

- **Information Visualization: Perception for Design**
- 2nd edition

**■** Tufte

**Envisioning Information** 

- many papers
	- **n** most are color PDF downloads from page
	- $\blacksquare$  a few handed out in class as hardcopy

#### **Prerequisites**

- no courses required
- **HCI** very useful
- computer graphics useful
	- no graphics background could constrain your project choices

#### Participation

 $\Box$  6%: discussions in class

**both lectures and student presentations** 

 $\blacksquare$  19%: one question for each required reading

■ due at 10am Mon/Wed for day's reading

attendance expected, tell me in advance if you'll miss  $\mathcal{L}_{\mathcal{A}}$ class

question credit still possible if submitted in advance

#### **Questions**

- questions or comments
- $\blacksquare$  fine to be less formal than written report
	- correct grammar and spelling expected nevertheless
	- be concise: a few sentences good, one paragraph max!
- should be thoughtful, show you've read and reflected
	- poor to ask something trivial to look up
	- ok to ask for clarification of genuinely confusing section
- **grading into buckets:** 
	- great  $100\%$ , good  $89\%$ , ok 78%, poor 67%, zero 0%

### Question Examples: Poor

- Well, what exactly Pad $++$  is? Is it a progarmming library or a set of API or a programming language? how can we use it in our systems, for xample may be programming in TCL or OpenGL may be ?
- I learned some from this paper and got some ideas of my project.

## Question Examples: OK

- $\blacksquare$  This seems like something fun to play around with, are there any real implementations of this? Has a good application for this type of zooming been found? Is there still a real need for this now that scroll wheels have become prevailent and most people don't even use the scroll bar anymore?
- **Playing with the applet, I find I like half of their** approach. It's nice to zoom out as my scroll speed increases, but then I don't like the automatic zoom in when I stop scrolling. Searching the overview I found the location I wanted, but while I paused and looked at the overview, I fell back in to the closeup. I think they need to significantly dampen their curve.

### Question Examples: Good

- If it would be interesting to compare the approach in this paper to some other less-mathematically-thought-out zoom and pan solutions to see if it is really better. Sometimes "faking it" is perceived to be just as good (or better) by users.
- The space-scale diagrams provided a clear intuition of why zooming out, panning then zooming in is a superior navigation technique. However, I found the diagram too cumbersome for practical use, especially for objects with zoom-dependent representations (Figure 11).

### Question Examples: Great

 $\blacksquare$  I'm curious as to what would have happened if the authors had simply preselected the values of the free parameters for the participants in their user study, and then had the users compare their technique to the standard magnification tools present in a 'normal' application (much like the space-scale folks did). Could it be that the users are 'manufacturing' a large standard deviation in the free parameter specifications by settling for values that merely produce a local improvement in their ability to manipulate the interface, instead of actively searching for an optimal valuation scheme? In a related vein, the speed-dependent automatic zooming met with mixed success on some applications. Isn't this success related to how "compressible" some information is? i.e. because zooming must necessarily throw out some information, it isn't obvious which information to keep around to preserve the navigable structure.

#### Presentations

■ second half of class

sign up by Oct 23

■ material (exact numbers TBD, depending on enrollment)

- $\blacksquare$  1 paper from my suggested list
- 2 papers your choice
- **■** talk
	- slides required
	- $\blacksquare$  summary important, but also have your own thoughts
		- $\blacksquare$  critical points of papers
		- comparison and critique
- grading
	- per-paper: summary  $70\%$ , critique  $30\%$
	- general: presentation style 50%, content prep  $50\%$
	- **balance depends on num papers, often 25-33% general**

### **Projects**

choice 1: programming

- **Common** case
- $\blacksquare$  I will only consider supervising students who do programming projects
- $\blacksquare$  choice 2: analysis
	- use existing tools on dataset
	- detailed domain survey
	- **particularly suitable for non-CS students**

stages

- $\blacksquare$  meetings with me for approval by Oct 23 (at very latest)
- proposal due Fri Oct 30
- update presentations Nov 16, 18
- **final presentations Mon Dec 14**
- final report Wed Dec 16

#### Reserve Books

- **Information Visualization: Perception for Design, Colin** Ware (2nd ed)
- **Envisioning Information, Edward R. Tufte, Graphics Press** 1990
- The Visual Display of Quantitative Information, Edward R. Tufte, Graphics Press 1983
- Visual Explanations, Edward R. Tufte, Graphics Press 1997
- **Readings in Information Visualization: Using Vision To** Think; Card, Mackinlay, and Shneiderman, eds; Morgan Kaufmann 1999.
- The Visualization Toolkit, 3rd edition; Schroeder, Martin and Lorensen; Kitware Inc. 2004

visual representation of abstract data

computer-generated, often interactive

#### **Interactivity**

static images

- $10,000$  years
- art, graphic design
- **moving images** 
	- $\blacksquare$  150 years
	- cinematography
- $\blacksquare$  interactive graphics
	- $\blacksquare$  30 years
	- **n** computer graphics, human-computer interaction

visual representation of abstract data

- computer-generated, often interactive
- **help human perform some task more effectively**

visual representation of abstract data

- computer-generated, can be interactive
- **help human perform some task more effectively**

#### **bridging many fields**

- **graphics:** drawing in realtime
- **cognitive psych: finding appropriate representation**
- **HCI:** using task to guide design and evaluation

visual representation of abstract data

- **computer-generated, can be interactive**
- **help human perform some task more effectively**

#### **bridging many fields**

- **graphics:** drawing in realtime
- **cognitive psych: finding appropriate representation**
- **HCI:** using task to guide design and evaluation

#### **E** external representation

- $\blacksquare$  reduces load on working memory
- offload cognition
- **F** familiar example: multidigit multiplication

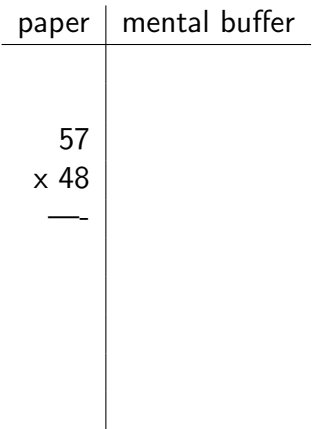

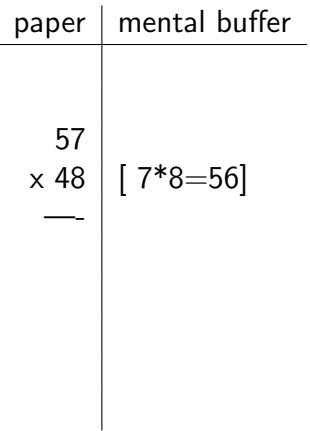

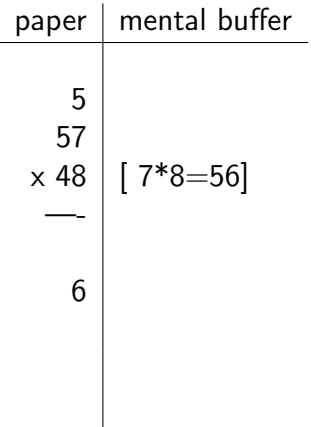

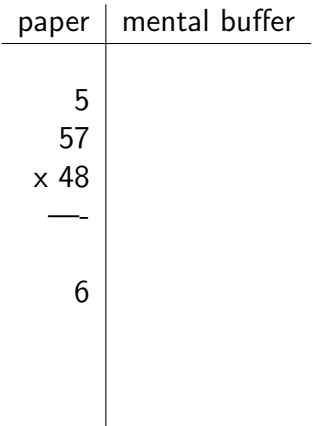

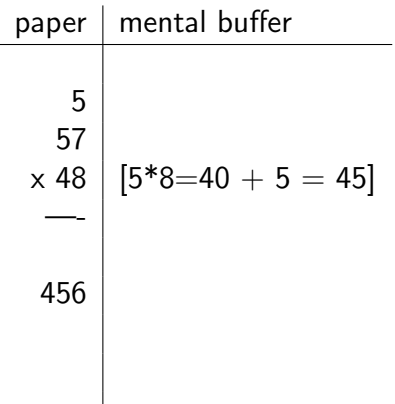

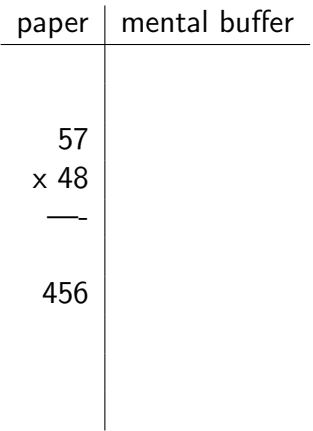

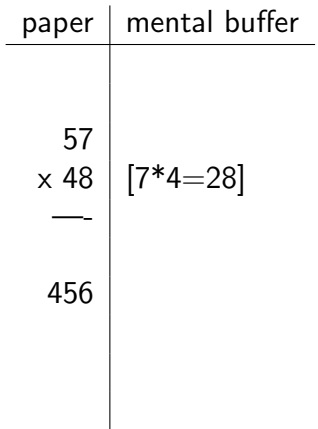

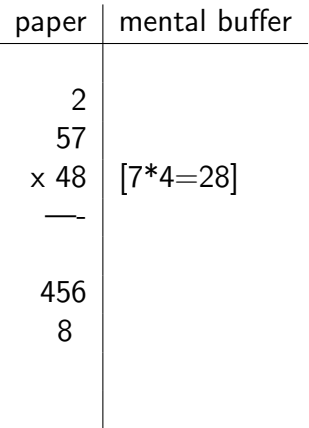

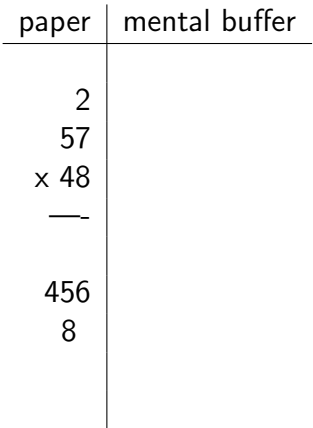

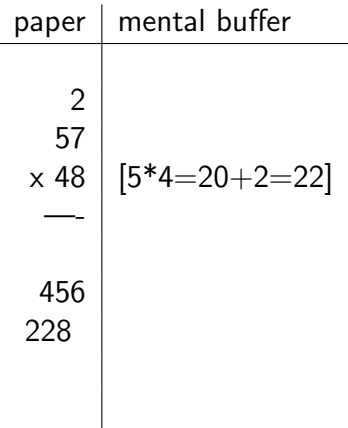

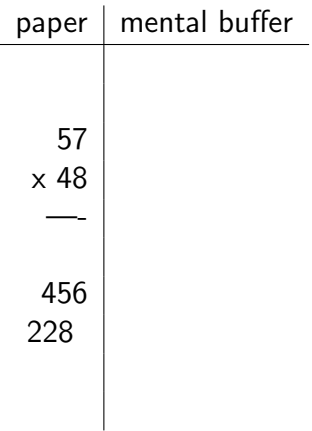

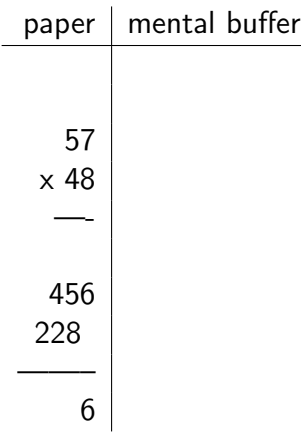

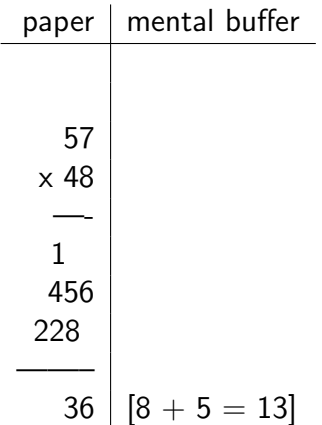

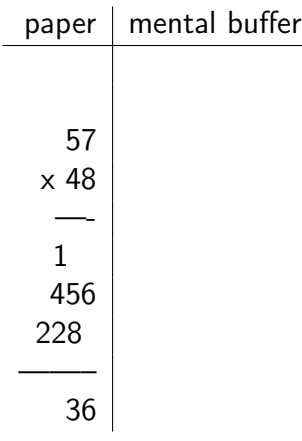

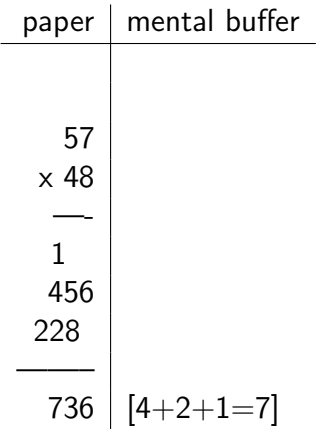

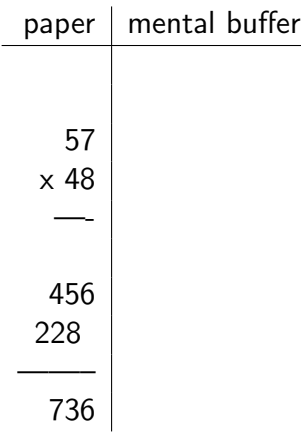

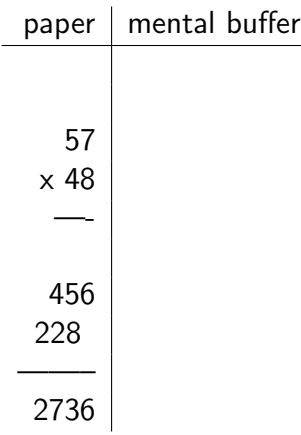

- visual representation of abstract data
	- computer-generated, can be interactive
	- **help human perform some task more effectively**
- **bridging many fields** 
	- **graphics:** drawing in realtime
	- **cognitive psych: finding appropriate representation**
	- **HCI:** using task to guide design and evaluation
- **E** external representation
	- $\blacksquare$  reduces load on working memory
	- offload cognition
	- **F** familiar example: multidigit multiplication
	- **n** infovis example: topic graphs

#### External Representation: Topic Graphs

[Godel, Escher, Bach. Hofstadter 1979]

Turing - Halting problem Halting problem - Infinity Paradoxes - Lewis Carroll Paradoxes - Infinity Infinity - Lewis Carroll Infinity - Unpredictably long searches Infinity - Recursion Infinity - Zeno Infinity - Paradoxes Lewis Carroll - Zeno Lewis Carroll - Wordplay

Halting problem - Decision procedures BlooP and FlooP - AI Halting problem - Unpredictably long searches BlooP and FlooP - Unpredictably long searches BlooP and FlooP - Recursion Tarski - Truth vs. provability Tarski - Epimenides Tarski - Undecidability Paradoxes - Self-ref

#### External Representation: Topic Graphs

offload cognition to visual systems minimal attention to read answer

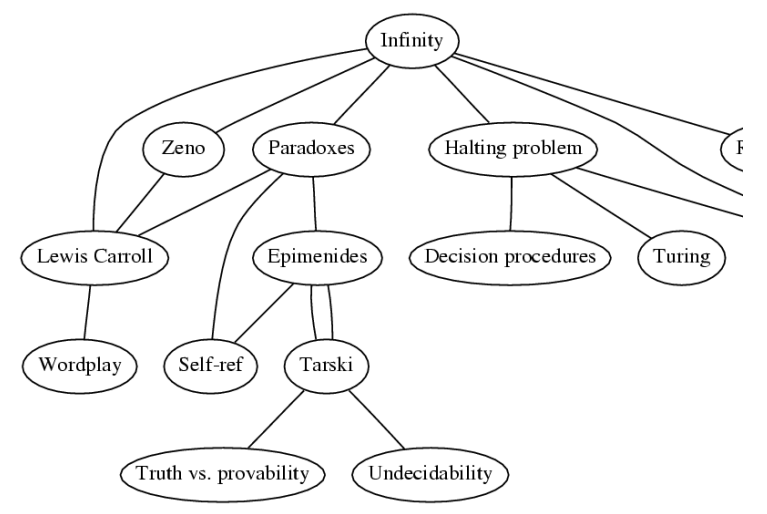

#### External Rep: Automatic Layout

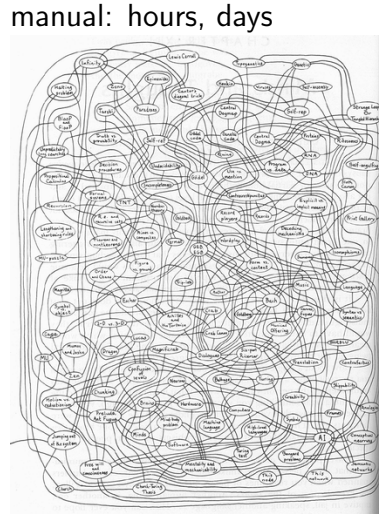

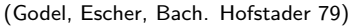

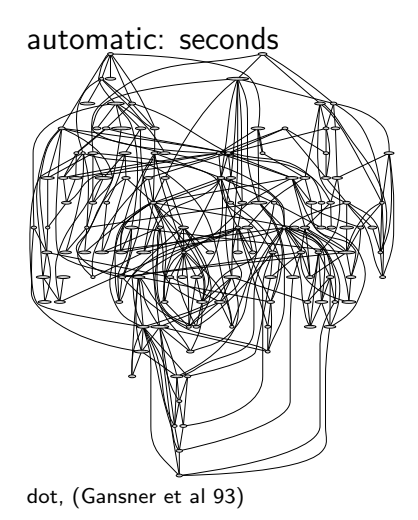

#### InfoVis vs. SciVis

- $\blacksquare$  is spatialization given (scientific visualization) or chosen (information visualization)
- names are unfortunate historical accidents
	- not scivis iff data generated by scientists
	- **n** infovis not unscientific
	- scivis not uninformative
	- but too late to change
- $\blacksquare$  infovis: how to represent
	- choosing, doing, evaluating
	- **h** huge space of possibilities: random walk ineffective
	- need design guidelines

#### Lecture Topics

## Design Studies

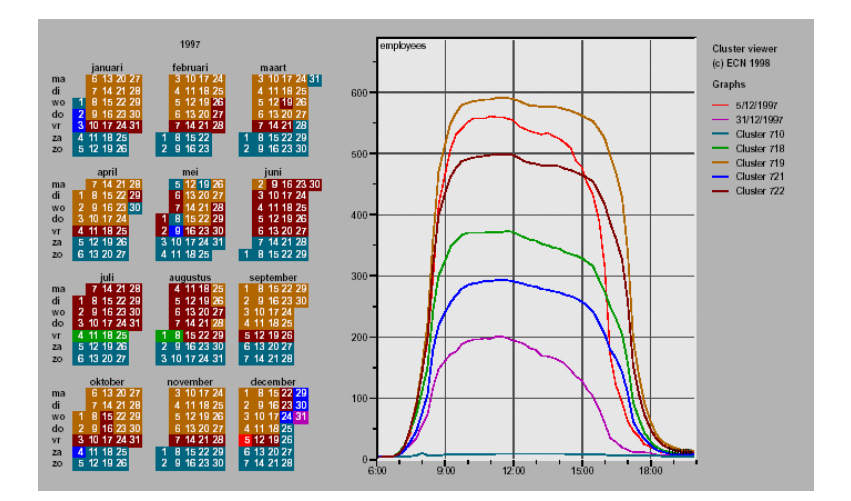

#### Fundamentals

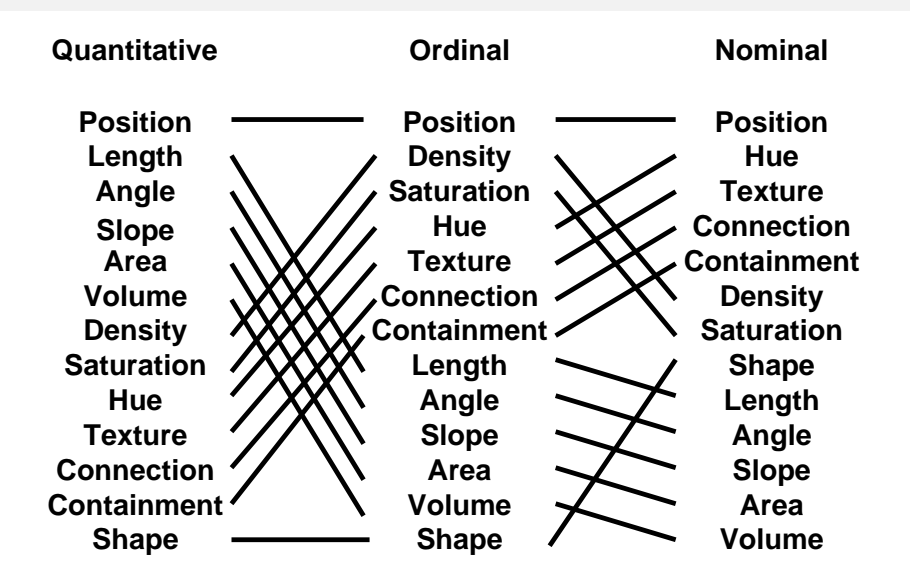

#### Perception

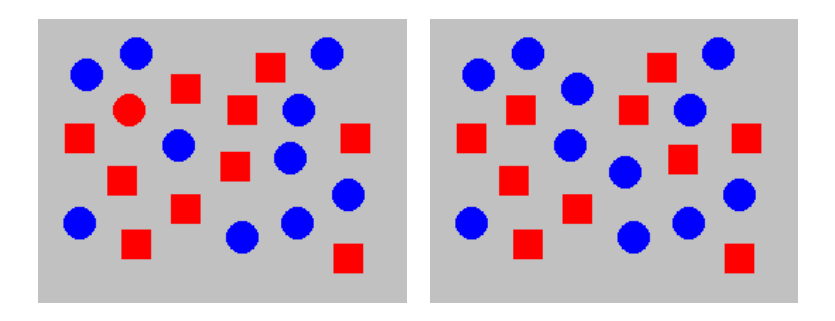

#### Color

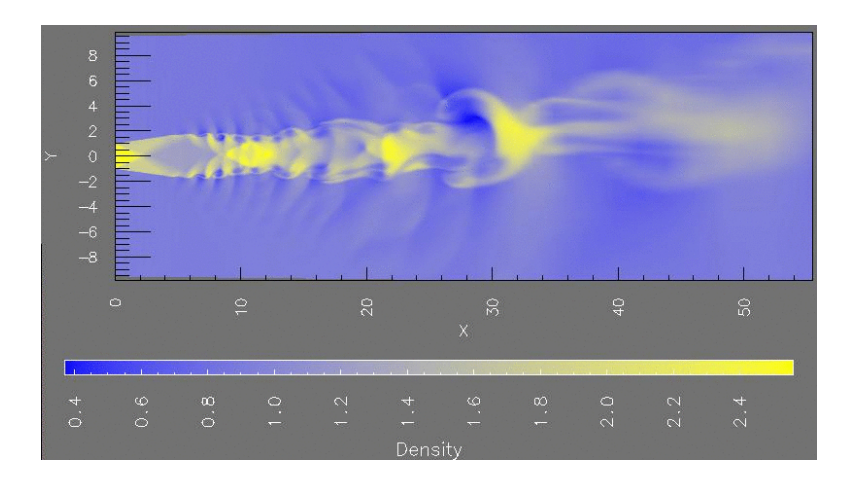

#### Statistical Graphics

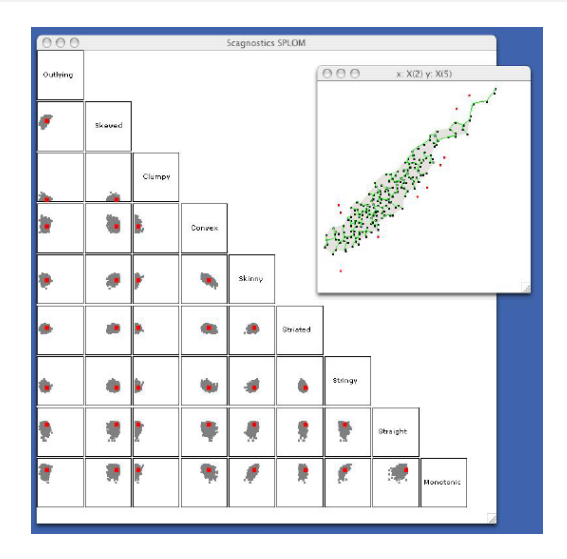

### Multiples/Interaction

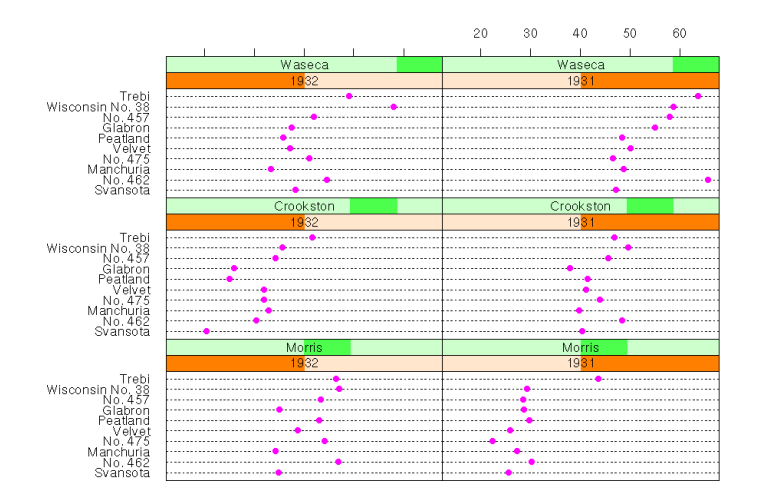

# Space/Layers/Order

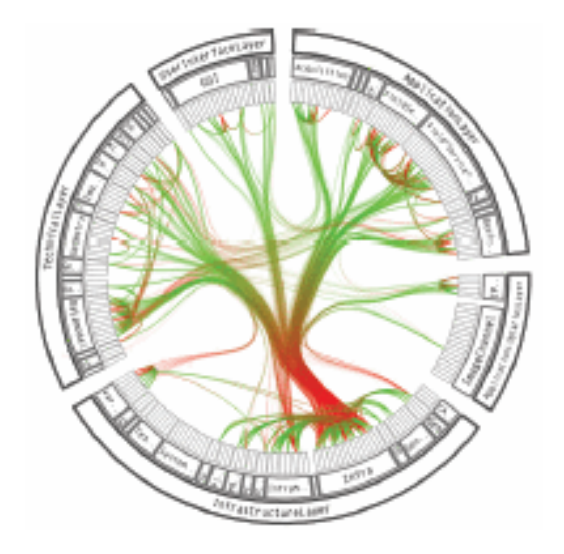

# Navigation/Zooming

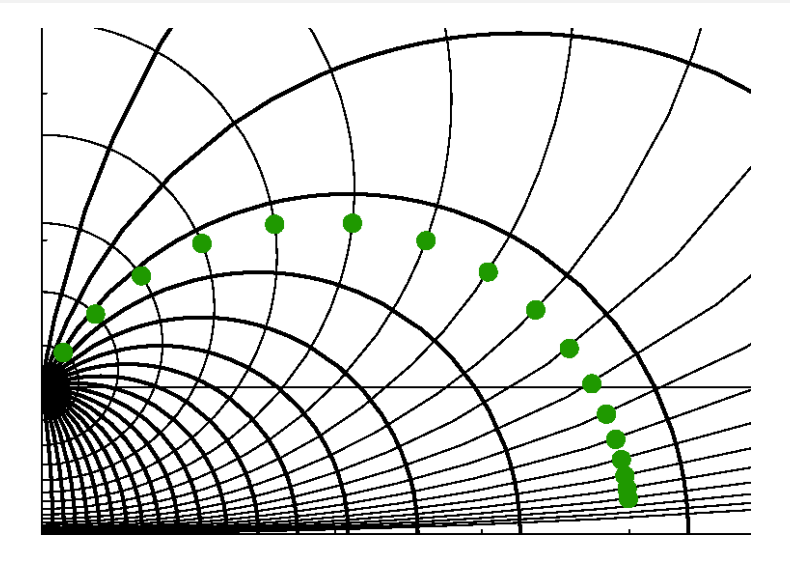

#### Focus+Context

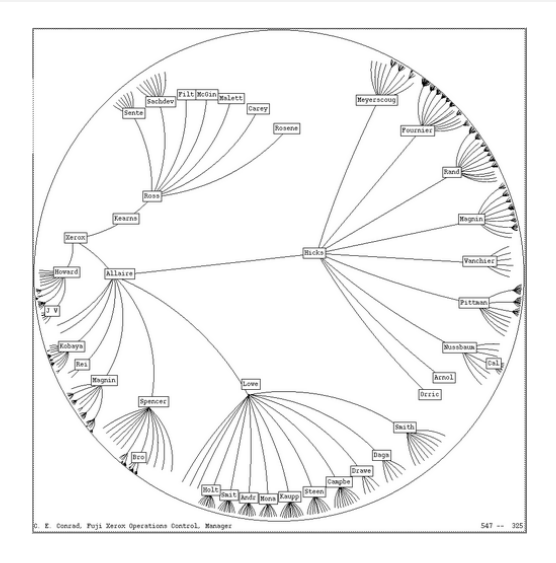

# High Dimensionality

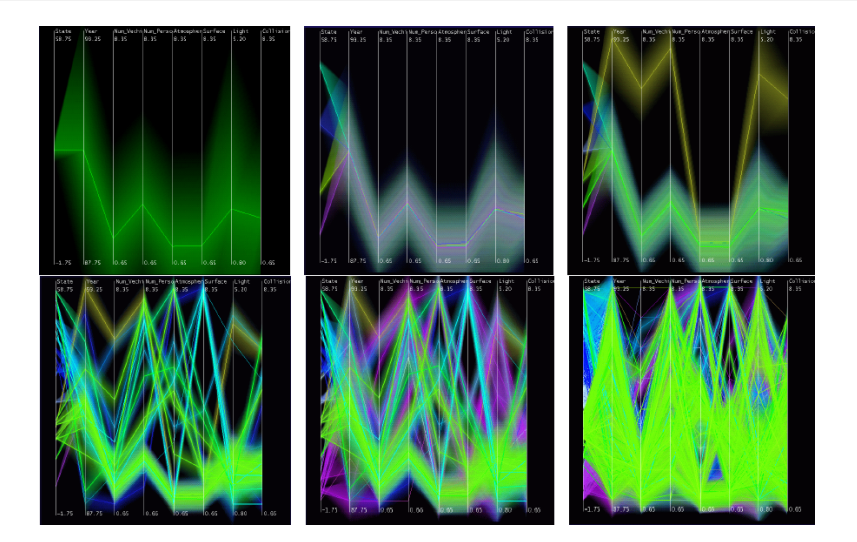

# Graphs/Trees

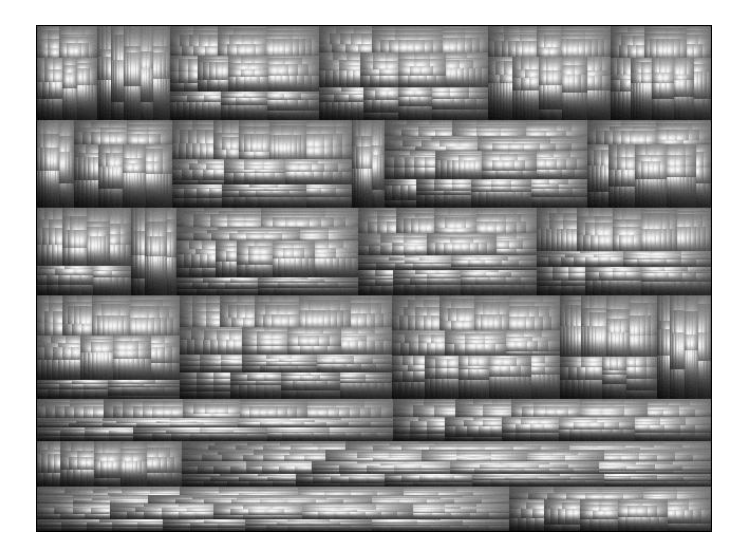

#### **User Studies**

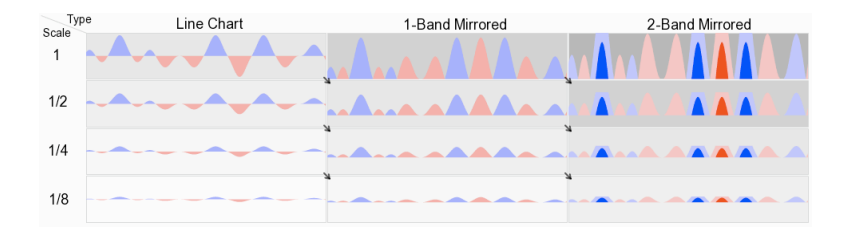

#### Guest Lectures

- $\blacksquare$  11/4: Text Keith Andrews, Univ. Graz
- 11/9: Scientific Visualization Stefan Bruckner, SFU

#### Office Hours

■ 2-3 Wed after class, or by appointment

office in X661, ICICS/CS X-Wing

## My Own Current Research Interests

- problem-driven work
- technique-driven work
- user studies

# Problem-driven work

• evolutionary tree comparison – TreeJuxtaposer

protein-gene interaction networks – Cerebral

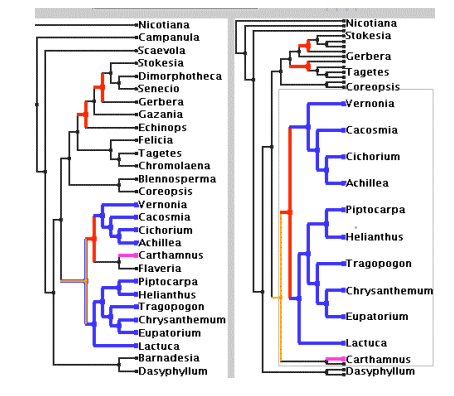

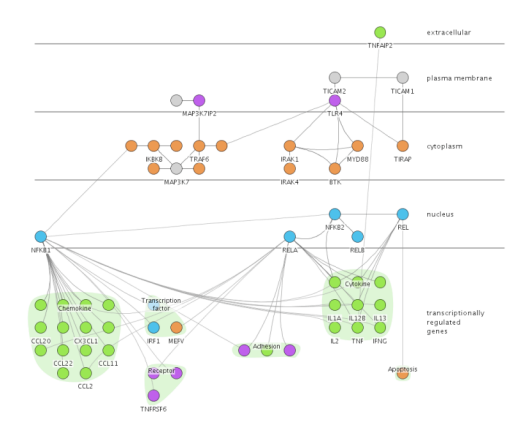

• linguistic graphs – Constellation

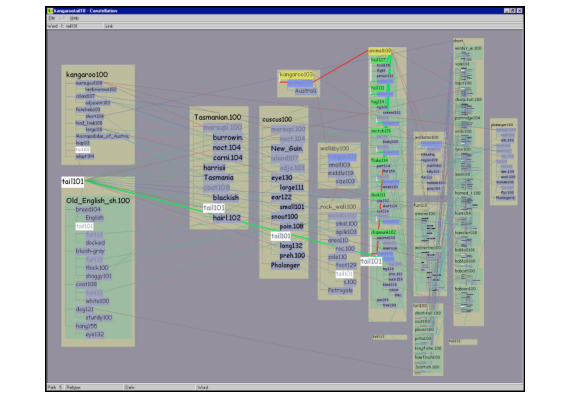

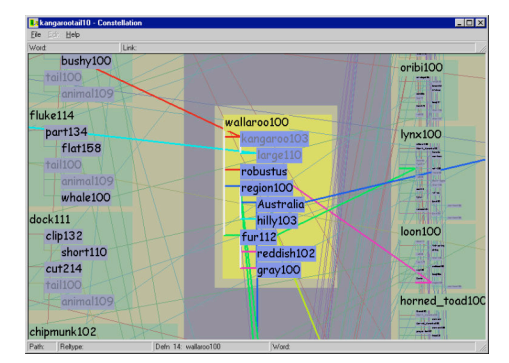

# Problem-driven work

• web logs – SessionViewer

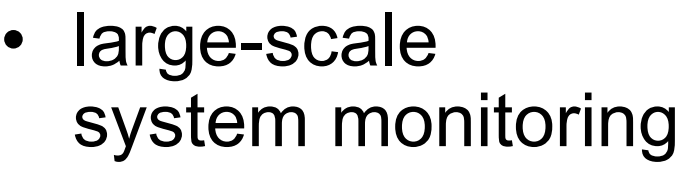

– LiveRAC

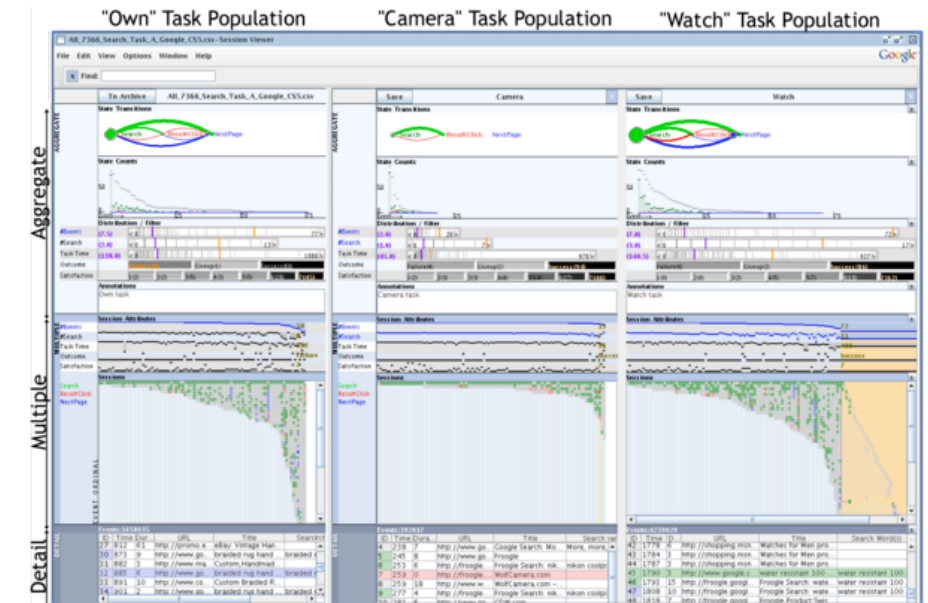

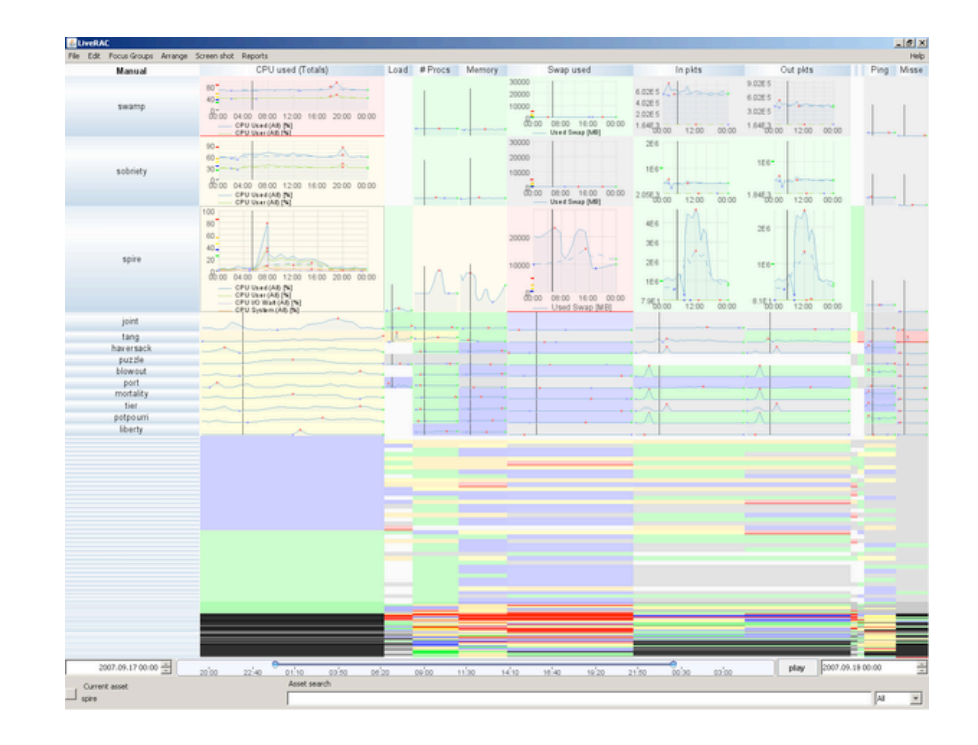

# Technique-driven work

- 3D hyperbolic graphs – H3
- dimensionality reduction
	- steerable
		- MDSteer
	- GPU accelerated
		- Glimmer
- general multilevel graphs
	- layout
		- TopoLayout
	- interaction
		- Grouse, GrouseFlocks, **TugGraph**

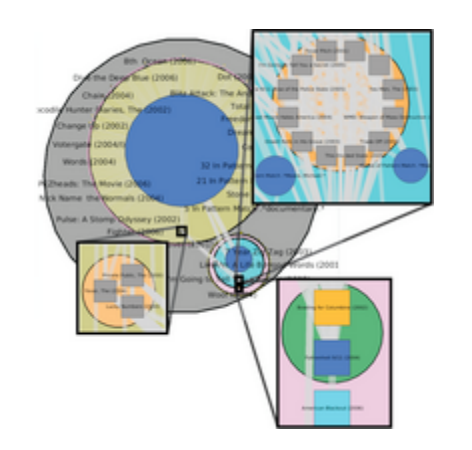

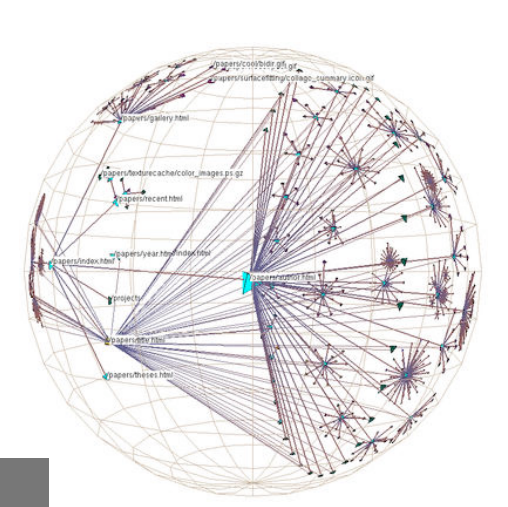

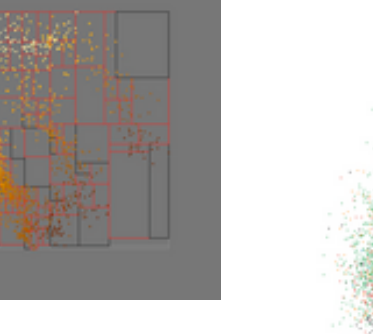

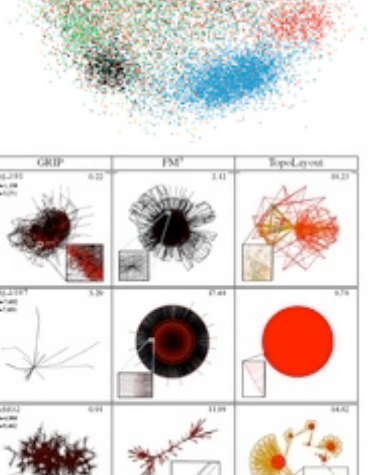

# Studies: different flavors

- head to head system comparison (HCI)
	- H3 vs. 2D web browser
- psychophysical characterization (cog psych)
	- impact of distortion on visual search
	- on visual memory

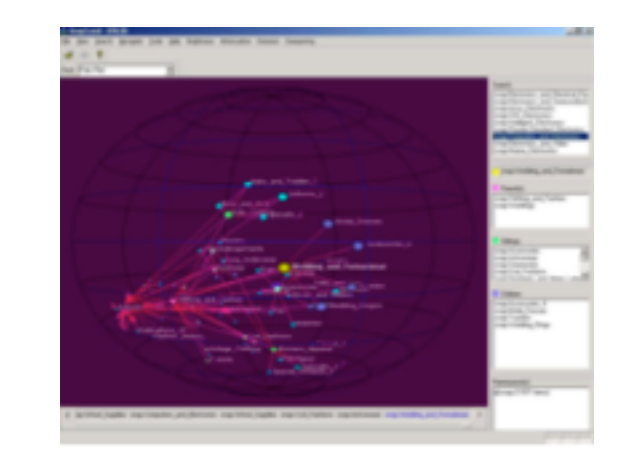

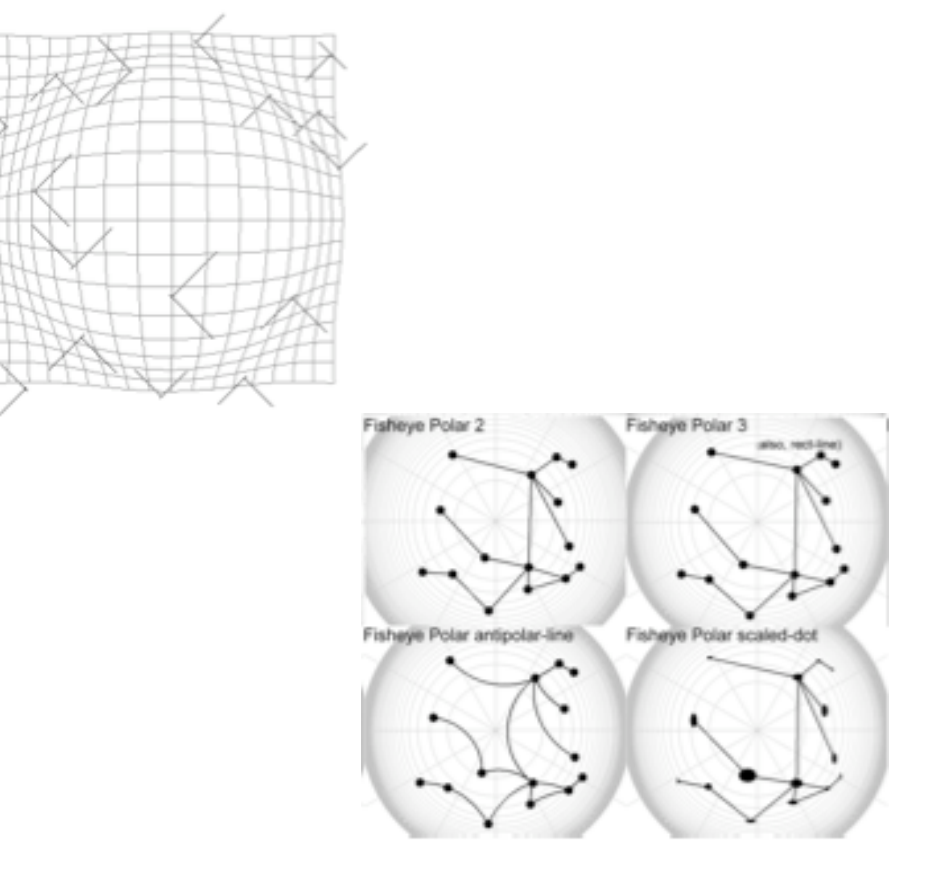

# Studies: different flavors

- characterize technique applicability, derive design guidelines
	- stretch and squish vs. pan/zoom navigation
	- separate vs. integrated views
	- 2D points vs. 3D landscapes

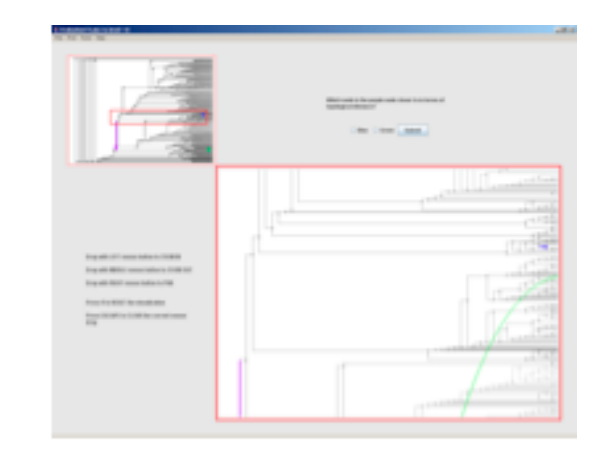

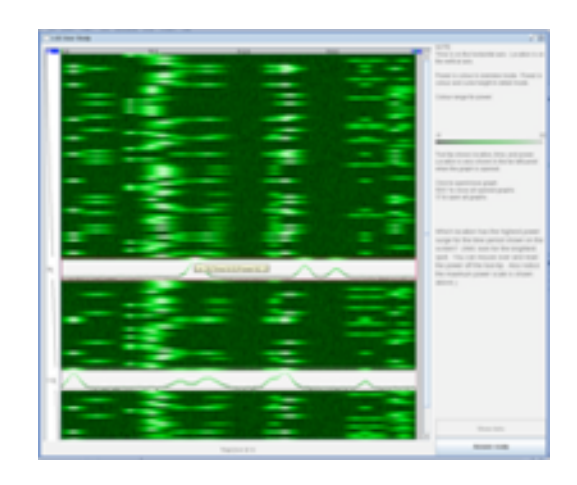

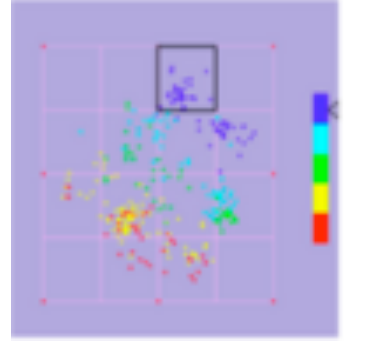

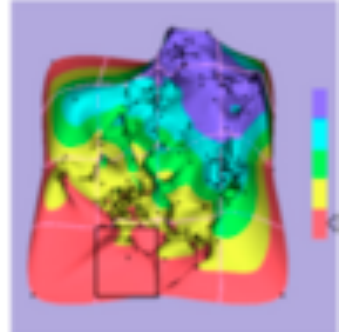

# Studies: different flavors

- requirements analysis (before starting)
	- semi-structured interviews
	- watch what they do before new tool introduced: current workflow analysis
- field study of deployed system (after prototype refined)
	- watch them use tool: characterize what they can do now

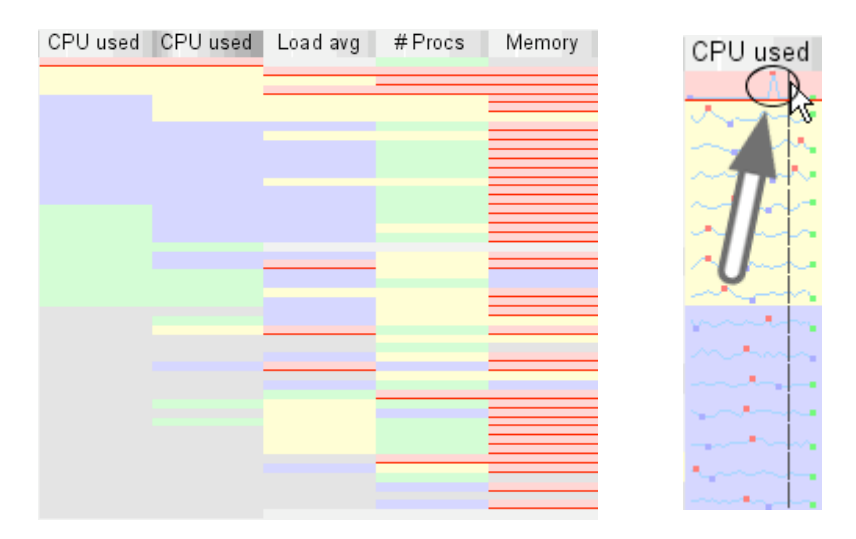